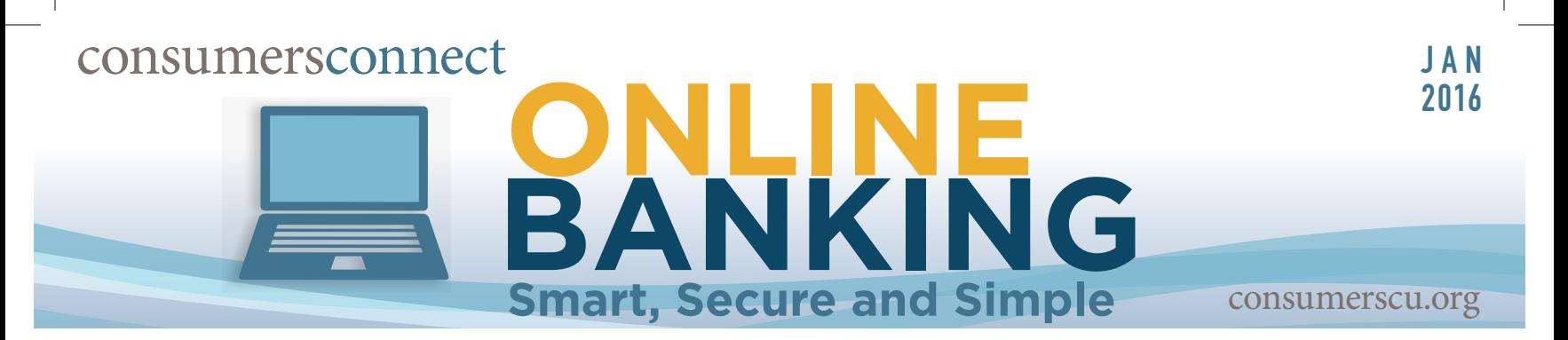

### **Finance Works | Add Outside Accounts**

Finance Works offers assistance with budgeting tools and tips. One main benefit of using Finance Works is the ability to see accounts housed at other financial institutions in one place - our online banking! Outside accounts are view only but you can make a payment through Bill Pay or Transfer Funds through the Move Money tab.

When logged into online banking, there are several ways to access Finance Works.

For the purposes of this document, click **Get Started** in the Add Outside Accounts window.

Read and accept the terms and conditions. Click **I Accept** to move forward.

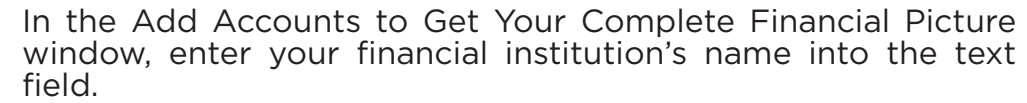

Enter your username and password specific to the financial **4** institution being added.

#### **Privacy Notice**

**1**

**2**

**3**

Federal law requires us to tell you how we collect, share, and protect your personal information. Our privacy policy has not changed and you may review our policy and practices with respect to your personal information at **www.consumerscu.org** or we will mail you a free copy upon request if you call us at **800.991.2221**.

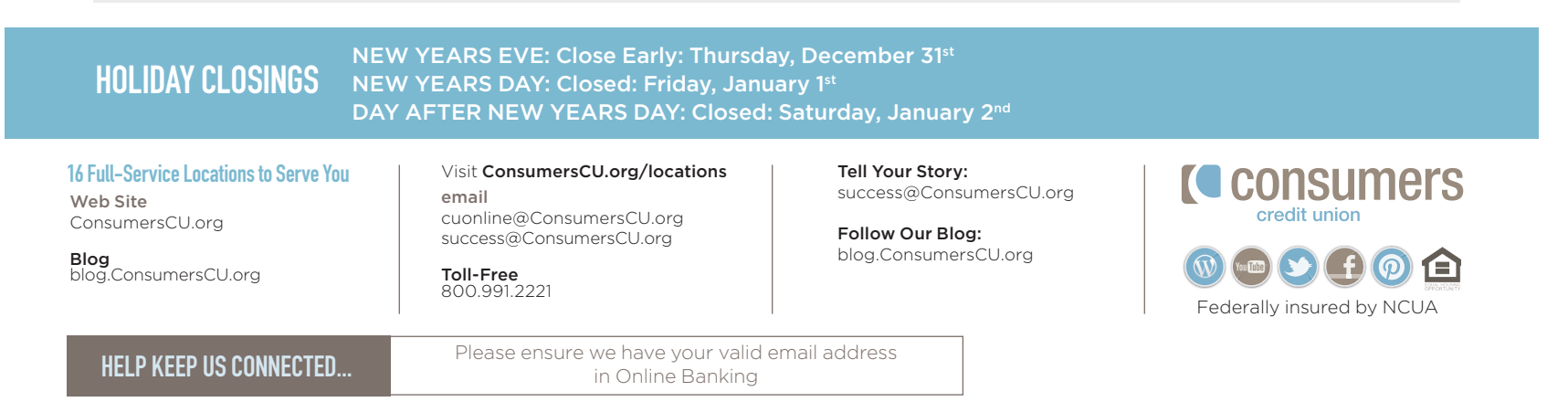

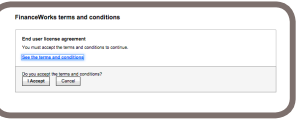

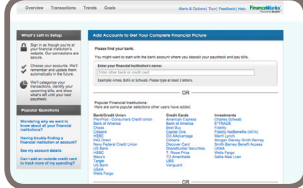

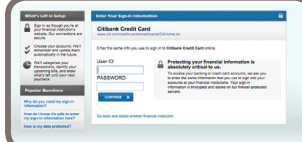

# **Finance Works | Add Outside Accounts**

added from the dropdown menu. Select the accounts you would like to add by checking the box next to it. Choose the Account Type for each account being

A window will appear confirming which accounts were successfully added. **S** A window will appear confirming<br>accounts were successfully added.

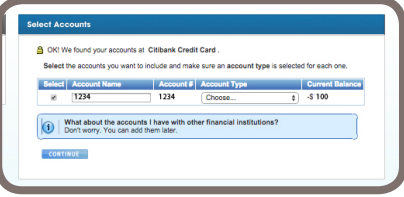

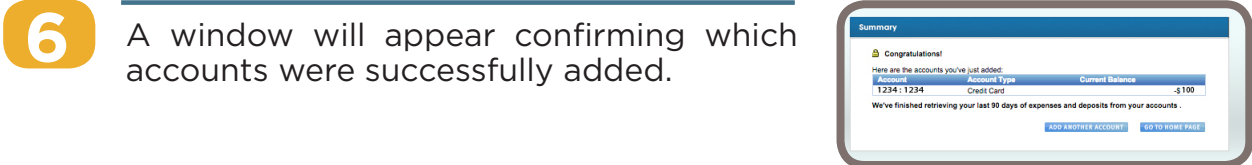

## Result:

**5**

Click **Hide account details** to collapse the extra The accounts you've added will now appear in the Outside Accounts section on The accounts you<br>the home screen.

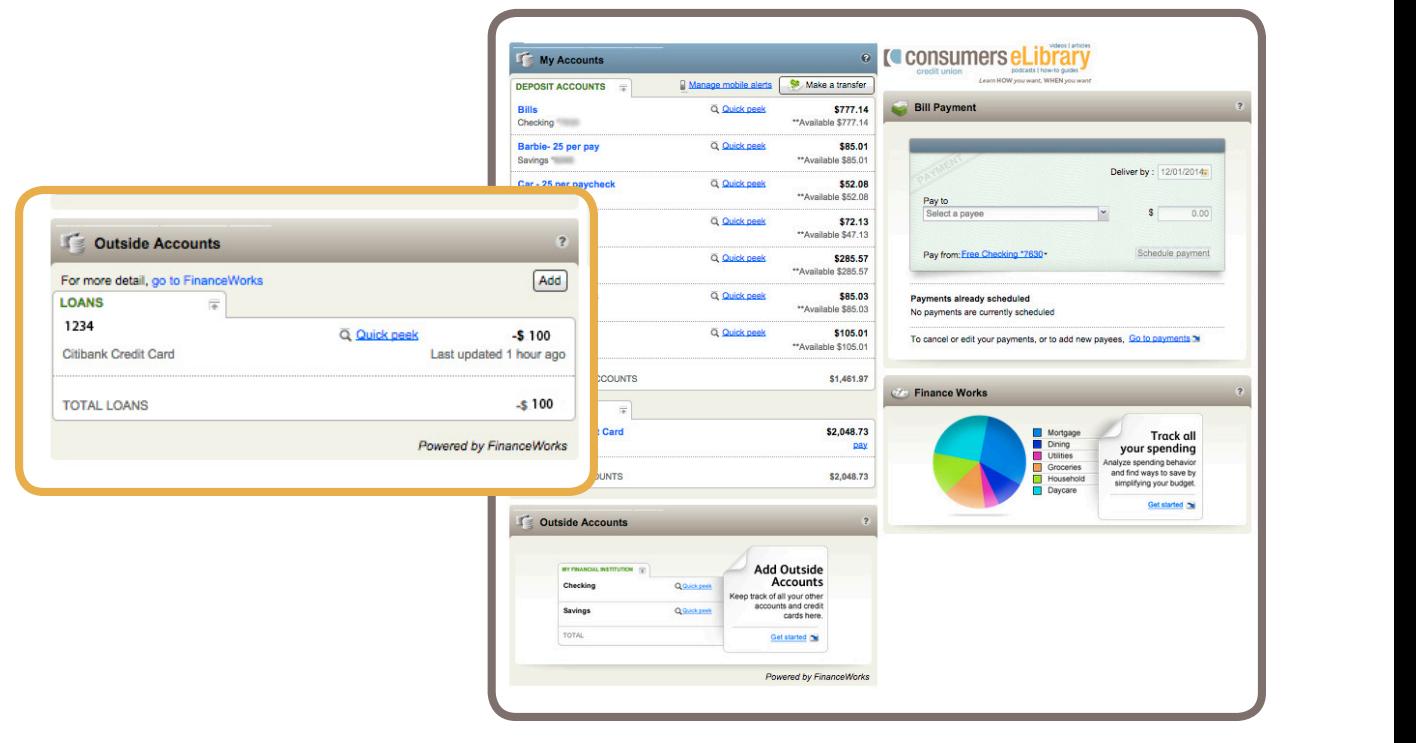

#### **65th Annual Meeting | March 28, 2016 • 4:00pm-5:00pm** the Account History Page.

Stadium Drive Office, 7040 Stadium Drive, Kalamazoo

To reserve your seat, please call Heather Koprolces at 269.345.7804, ext. 1747, or email **heather.koprolces@consumerscu.org**. Reservations are needed **Cy Trenday, Franch Fri, 2010:** In accordance with oar Bylaws, the nominating committee has nominated incumbents Kim Shook, Pat O'Connor and Nancy Thompson to the Board of Directors. **by Monday, March 14, 2016**. In accordance with our bylaws, the nominating

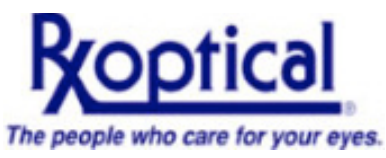

#### **Member Discounts at RX Optical**

Consumers Credit Union members and families are eligible for savings on glasses, eye exams, and contact lenses, with RX Optical's Vision Advantage Program. Click for details and save up to \$100 or more on purchases of prescription glasses. Go to http://vap.rxoptical.com/vapopen.aspx?mid=CCK1505

# Learn HOW you want, WHEN you want at **blog.ConsumersCU.org** 1 Learn HOW you want, WHEN you want at blog.ConsumersCU.org